# **COMP 322: Fundamentals of Parallel Programming**

## **Lecture 32: Apache Spark framework for cluster computing**

#### **Vivek Sarkar, Eric Allen Department of Computer Science, Rice University Contact email: vsarkar@rice.edu**

**https://wiki.rice.edu/confluence/display/PARPROG/COMP322**

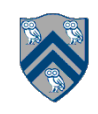

#### **Worksheet #31 solution: impact of distribution on parallel completion time (rather than locality)**

```
1. public void sampleKernel(
2. int iterations, int numChunks, Distribution dist) {
3. for (int iter = 0; iter < iterations; iter++) {
4. finish(() -> { 
5. forseq (0, numChunks - 1, (jj) -> { 
6. asyncAt(dist.get(jj), () -> {
7. doWork(jj);
8. // Assume that time to process chunk jj = jj units 
9. }); 
10. });
11. });
12. } // for iter
13. } // sample kernel
```
**•Assume an execution with n places, each place with one worker thread •Will a block or cyclic distribution for dist have a smaller abstract completion time, assuming that all tasks on the same place are serialized with one worker per place?**

**Answer: Cyclic distribution because it leads to better load balance (locality was not a consideration in this problem)**

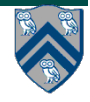

# **Spark and Iterative Map/Reduce**

• **After experience with Map/Reduce, users started realizing that a much larger class of algorithms could be expressed as an iterative sequence of map/reduce operations** 

**—Many machine learning algorithms fall into this category** 

- **Tools started to emerge to enable easy expression of multiple map/reduce operations, along with smart scheduling**
- **But it is also useful to interactively query large datasets**
- **Apache Spark: General purpose functional programming over a cluster** 
	- **—Caches results of map/reduce operations in memory so they can be used on subsequent iterations**

**—Tends to be 10-100 times faster than Hadoop for many applications**

#### **Apache Spark**

- **• Distributed computing framework based on the Scala programming language (on the JVM)**
- **• Multiple JVMs (one per machine in a cluster) are coordinated by a master JVM**

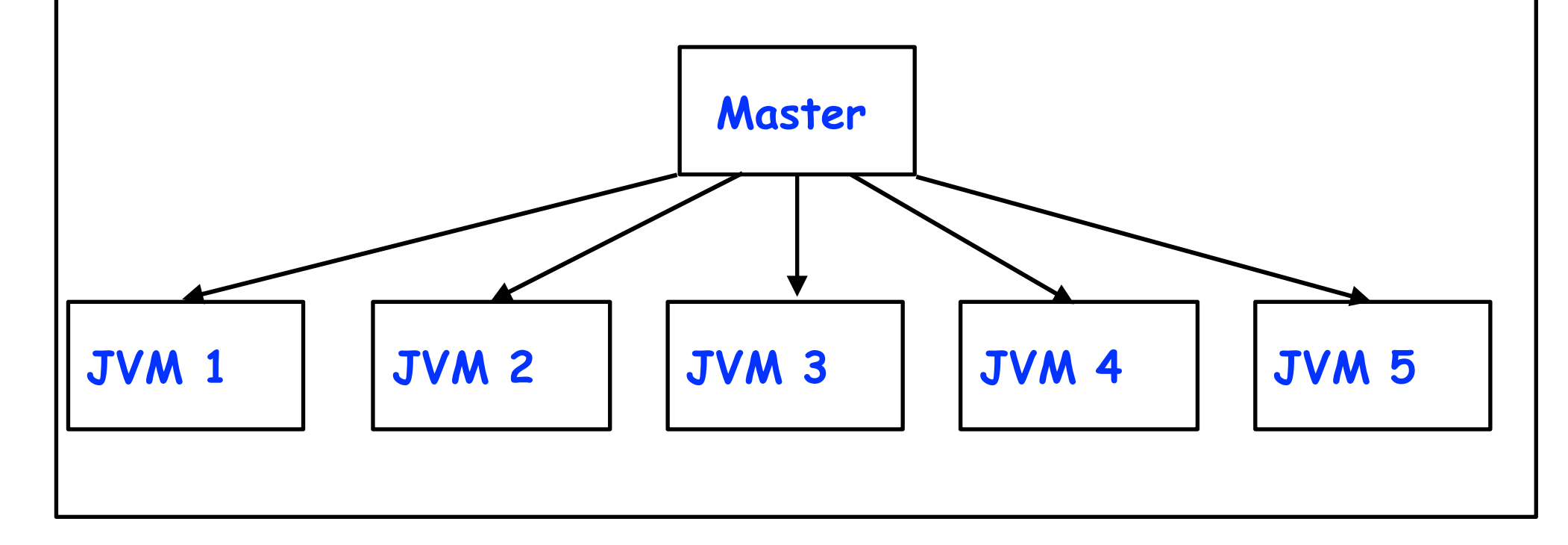

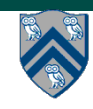

# **The Scala Programming Language**

- **• Scala is a programming language that combines object-oriented and functional language features**
- **• Scala comes from "SCAlable LAnguage": Intended to have the feel of a scripting language (read-eval-print loop, type inference) but support for programming in the large (efficient JVM-based implementation, powerful static type system, etc.)**
- **• Many object-oriented design patterns are natively supported (singletons via object definitions, visitors via pattern matching)**
- **• Deep interoperability with Java: Classes can be freely mixed between languages**
- **• Full-fledged functional language: Anonymous functions, higher order functions, efficient immutable data structures, currying**

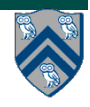

# **The Scala Programming Language**

**• Small example Scala program:** 

```
object Main {
   def main(args: Array[String]) {
    val result = for (i <- 1:10) yield i * i println("Squares: " + result.toString)
   }
}
```
**• For more exposure to Scala and functional programming check out Comp 311 this Fall**

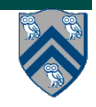

# **Spark: Resilient Distributed Datasets**

- **• The key construct in Spark is the Resilient Distributed Dataset (RDD)**
- **• An RDD is an immutable collection, distributed in a reliable way over the machines in a cluster**
- **• The types of the elements in the RDD can be arbitrary elements**
- **• If the elements are pairs, then the RDD acts like a key-value map or table**
- **• Computations on an RDD (including Map/Reduce) can be expressed as functional programming operations**

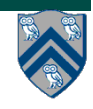

#### **Apache Spark**

- **• Resilience is achieved without significant data replication:** 
	- **• The transformations used to compute an RDD are necessarily shared across an nodes, enabling efficient recompilation of elements**
	- **• Transformations are not applied until forced (an advantage of immutability)**

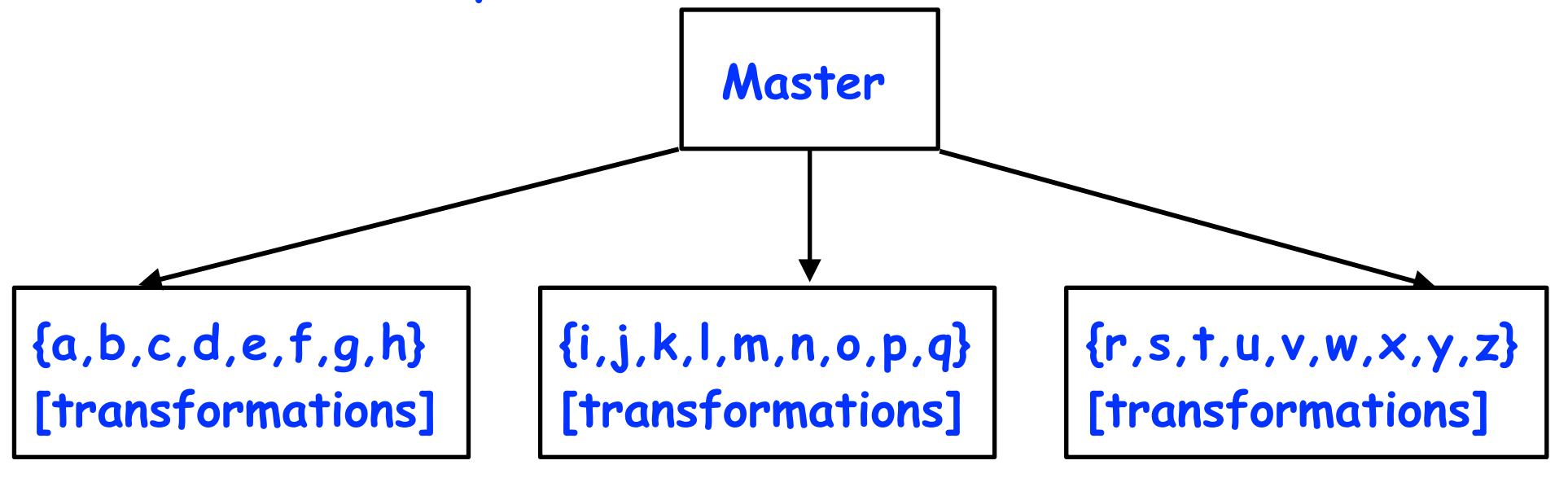

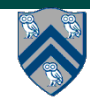

# **Advantages of Immutability**

- **• The distributed nature of RDDs is not evident in the programming model**
- **• RDD elements can be replicated for fault tolerance**
- **• Purely functional operations can be easily defined on RDDs**
- **• The runtime has great flexibility in scheduling operations on RDDs**

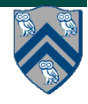

**val** file = spark.textFile("hdfs://...")

**val** counts = file.flatMap(line => line.split(" ")) .map(word  $\Rightarrow$  (word, 1))  $reluceByKey((x,y) => x + y)$ 

counts.saveAsTextFile("hdfs://...")

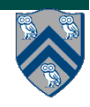

**val** file = spark.textFile("hdfs://...")

**val** counts = file.flatMap(line => line.split(" ")) .map(word  $\Rightarrow$  (word, 1))  $reluceByKey( + )$ 

counts.saveAsTextFile("hdfs://...")

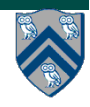

**val** file = spark.textFile("hdfs://...")

**val** counts = file. flatMap(line => line.split(" ")) .map(word  $\Rightarrow$  (word, 1))  $reluceByKey( + )$ 

counts.saveAsTextFile("hdfs://...")

 $x. f$ latMap $(f) = x.$ map $(f)$ .flatten()

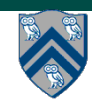

```
("this is a line", 
 "this is another line", 
 "this is yet another line") 
.map(line \Rightarrow line.split())
.flatten()
```
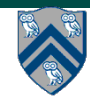

(("this", "is", "a", "line"), ("this", "is", "another", "line"), ("this", "is", "yet", "another", "line")) .flatten()

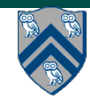

("this", "is", "a", "line", "this", "is", "another", "line", "this", "is", "yet", "another", "line")

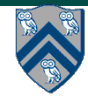

**val** file = spark.textFile("hdfs://...")

**val** counts = file.flatMap(line => line.split(" "))  $\texttt{map}(\texttt{word} \implies (\texttt{word}, 1))$  $reluceByKey( + )$ 

counts.saveAsTextFile("hdfs://...")

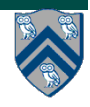

("this", "is", "a", "line", "this", "is", "another", "line", "this", "is", "yet", "another", "line") .map(word  $\Rightarrow$  (word, 1))

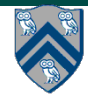

(("this",1), ("is",1), ("a",1), ("line",1), ("this",1), ("is",1), ("another",1), ("line",1), ("this",1), ("is",1), ("yet",1),("another",1), ("line",1))

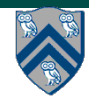

**val** file = spark.textFile("hdfs://...")

**val** counts = file.flatMap(line => line.split(" ")) .map(word  $\Rightarrow$  (word, 1)) .reduceByKey(\_ + \_)

counts.saveAsTextFile("hdfs://...")

$$
x.\nreduceByKey(f) = x.\ngroupByKey()
$$
  
\n $\square$   
\n $\square$   
\n $\square$   
\n $\square$   
\n $\square$   
\n $\square$   
\n $\square$   
\n $\square$   
\n $\square$   
\n $\square$   
\n $\square$   
\n $\square$   
\n $\square$   
\n $\square$   
\n $\square$   
\n $\square$   
\n $\square$   
\n $\square$   
\n $\square$   
\n $\square$   
\n $\square$   
\n $\square$   
\n $\square$   
\n $\square$   
\n $\square$   
\n $\square$   
\n $\square$   
\n $\square$   
\n $\square$   
\n $\square$   
\n $\square$   
\n $\square$   
\n $\square$   
\n $\square$   
\n $\square$   
\n $\square$   
\n $\square$   
\n $\square$   
\n $\square$   
\n $\square$   
\n $\square$   
\n $\square$   
\n $\square$   
\n $\square$   
\n $\square$   
\n $\square$   
\n $\square$   
\n $\square$   
\n $\square$   
\n $\square$   
\n $\square$   
\n $\square$   
\n $\square$   
\n $\square$   
\n $\square$   
\n $\square$   
\n $\square$   
\n $\square$   
\n $\square$   
\n $\square$   
\n $\square$   
\n $\square$   
\n $\square$   
\n $\square$   
\n $\square$   
\n $\square$   
\n $\square$   
\n $\square$   
\n $\square$   
\n $\square$   
\n $\square$   
\n $\square$   
\n $\square$   
\n $\square$   
\n

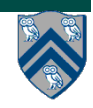

```
(("this",1), ("is",1), ("a",1), ("line",1), 
 ("this",1), ("is",1), ("another",1), 
  ("line",1), ("this",1), ("is",1), 
  ("yet",1),("another",1), ("line",1)) 
qroupByKey().map(xs = xs.reduce 
                         (a, b \implies a + b)
```
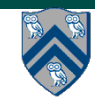

```
(("this", (1,1,1), 
 ("is", (1,1,1),("a", (1)), ("line", (1,1,1)), 
  ("another", (1,1)), 
 ('yet'', (1))) \n<math>\text{map}(xs \implies \dots)</math>
```
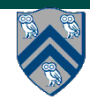

 $(("this", (1,1,1).reduce(a,b \Rightarrow a+b)),$  $("is", (1,1,1).reduce(a,b => a+b),$  $("a", (1))$ . reduce $(a, b \implies a+b)$ ,  $(''line'', (1,1,1))$ .  $reduce(a,b \implies a+b)$ ,  $("another", (1,1))$ .  $reduce(a,b \Rightarrow a+b)$ ,  $('|$  yet",  $(1)$ ). reduce $(a, b \implies a+b)$ 

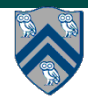

(("this", 3), ("is", 3), ("a", 1), ("line", 3), ("another", 2), ("yet", 1))

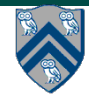

# **Lazy Evaluation of RDDs**

- **• Map operations (transformations) on RDDs are applied "lazily":** 
	- **—The sequence of operations are built up on elements as a closure**
	- **—The closure is not applied until forced by a reduce operation (actions)**
- **• Many other operations are available on RDDs:**

**— map, reduce, sample, groupByKey, reduceByKey, join, …** 

**• Because RDDs are immutable, all the operations from purely functional programming can be applied and parallelized in a straightforward way**

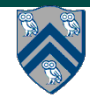

- **• Given a collection of examples with various attributes and a label, we wish to predict the labels for new examples:**
- **• <height, weight, age, systolic bp, diastolic bp>: medicine?**
- **• <170 cm, 72 kg, 52, 120, 80>: YES**
- **• <150 cm, 60 kg, 34 years, 130, 70> : NO**

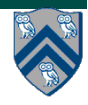

**• …** 

- **• We can view the examples as vectors in a high-dimensional vector space**
- **• The problem of labeling yes/no can be solved by finding the best hyperplane that divides the given examples according to their labels**
- **• This new hyperplane can be used to predict labels for new examples**

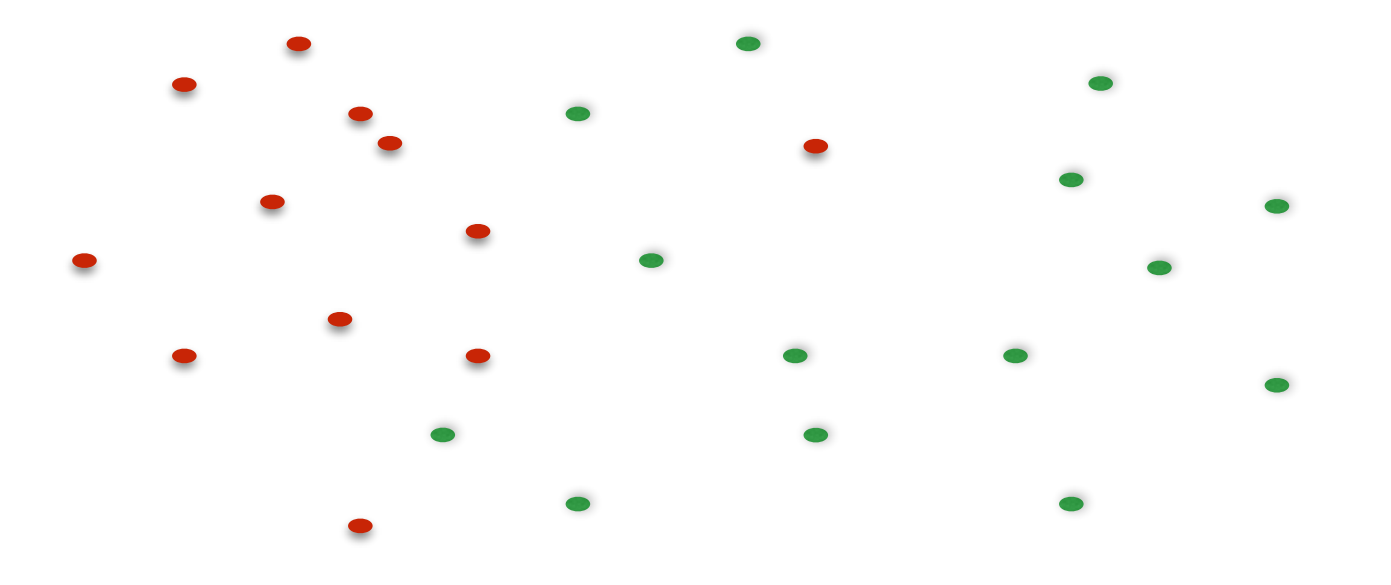

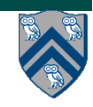

**COMP 322, Spring 2014 (V.Sarkar)**

- **• We can view the examples as vectors in a high-dimensional vector space**
- **• The problem of labeling yes/no can be solved by finding the best hyperplane that divides the given examples according to their labels**
- **• This new hyperplane can be used to predict labels for new examples**

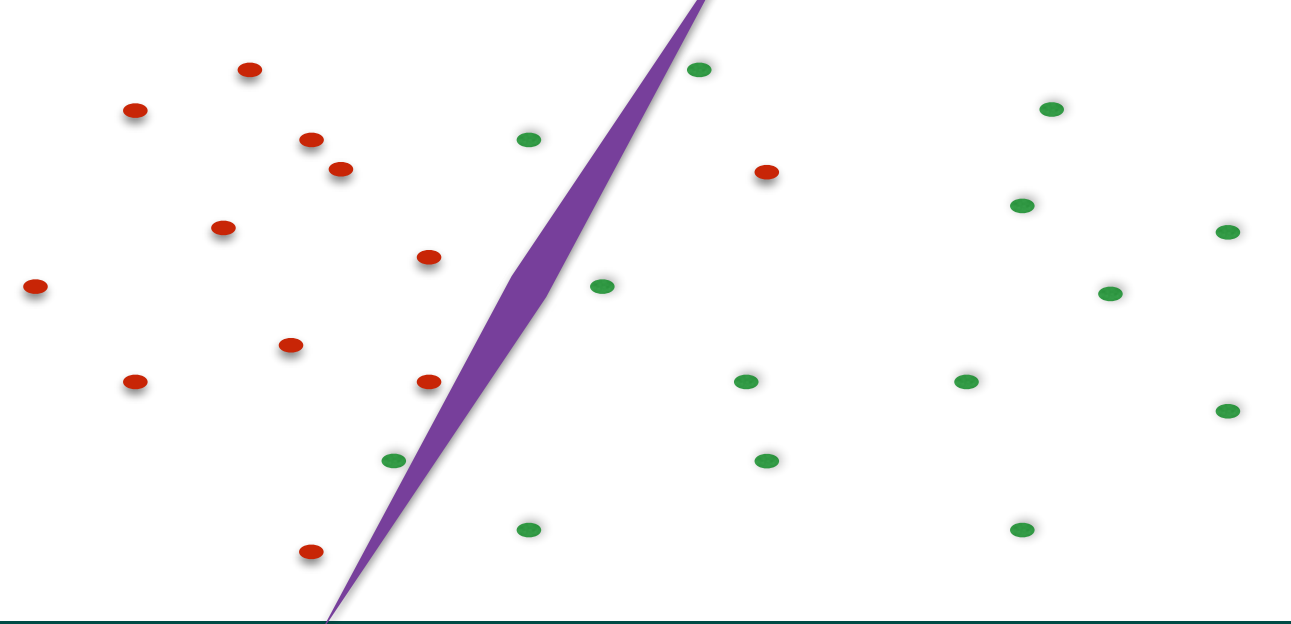

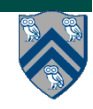

**COMP 322, Spring 2014 (V.Sarkar)**

**val** points = spark.textFile(…).map(parsePoint).cache()

```
var w = Vector. random(D) // current separating plane
```

```
for (i \le 1 to ITERATIONS) {
  \mathbf{val} gradient = points.map(\mathbf{p} =>
    (1 / (1 + \exp(-p_{.}y*)(w_{0} + p_{.}x))) - 1) * p_{.}y * p_{.}x).reduce( + )w - = gradient
}
```

```
println("Final separating plane: " + w)
```

```
Example presented in:
```
Zaharia, Matei, et al. "Resilient distributed datasets: A fault-tolerant abstraction for in-memory cluster computing." *Proceedings of the 9th USENIX conference on Networked Systems Design and Implementation*. USENIX Association, 2012.

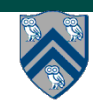

#### **COMP 322, Spring 2014 (V.Sarkar)**

#### **Worksheet #32: impact of distribution on parallel completion time (rather than locality)**

```
val points = spark.textFile(…).map(parsePoint).cache()
```

```
var w = \text{Vector}. random(D) // current separating plane
```

```
for (i \le 1 to ITERATIONS) {
  val gradient = points \cdot map(doublek(1)) \cdot reduce(\_ + \_)w - = gradient
}
```

```
println("Final separating plane: " + w)
```
**Consider the above simplified regression program. Let each doWork operation cost 1 unit of work. What is the total work? What is the CPL?**

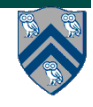